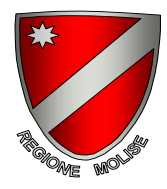

## POR FESR MOLISE 2007-2013

Attività I.2.2 e I.2.3 – Avviso per le PMI

PRESENTAZIONE DI PROGRAMMI DI INNOVAZIONE E TECNOLOGIE PULITE

## INDICAZIONI PER LA COMPILAZIONE DEGLI ALLEGATI

Gli allegati in appendice all'Avviso pubblico sono catalogati in 3 cartelle zippate, ognuna dedicata ad una specifica sezione.

Dopo aver individuato la sezione d'interesse si consiglia di salvare la cartella sul proprio desktop.

La cartella relativa alla sezione 1 contiene 5 allegati di cui il primo e il quinto informativi.

La cartella relativa alla sezione 2 contiene 4 allegati di cui il primo informativo.

La cartella relativa alla sezione 3 contiene 5 allegati di cui il primo e il quinto informativi.

Nel dettaglio, gli allegati da utilizzare per la predisposizione delle candidature sono per per tutte le sezioni i numeri 2, 3 e 4.

Tutti sono stati predisposti in formato interattivo e salvati in pdf.

Gli interessati dovranno compilare tutte le parti previste; alcune di esse propongono le possibili risposte (caselle combinate, pulsanti di opzioni e caselle di controllo).

Relativamente alle schede tecniche (allegati 3) i campi moduli dedicati alla descrizione del progetto sono bloccati ad un numero massimo di parole digitabili in proporzione alla dimensione visiva degli spazi.

Si ricorda di essere sintetici ed esaustivi nella descrizione delle singole parti.

Soprattutto nella compilazione dell'allegato 3 si consiglia di salvare il file nel corso della compilazione. Terminata tale fase vanno seguite tutte le indicazioni presenti nell'Avviso.